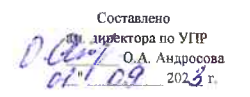

специальности

21.01.08

Код профессии / Наименование профессии /

специальности

Распределение по неделям

Машинист на открытых

горных работах

## Сеннябрь Окнибрь Ноябрь Декабрь  $H$ nsaph  $\overline{\phi}$ espan  $M$ apm Апрель  $Ma\tilde{u}$ 1 8 15 22 29 6 13 20 27 3 10 17 24 1 8 15 22 29 5 12 19 26 2 9 16 23 1 8 15 22 29 5 12 19 26 3 10 17 24 31 7 14 21 28 5 12 19 26 2 30 5 12 Группа (курс) 7 14 21 28 5 12 19 26 2 9 16 23 30 7 14 21 28 4 11 18 25 1 8 15 22 29 7 14 21 28 4 11 18 25 2 9 16 23 30 6 13 20 27 4 11 18 25 1 8 15 22 29 16 17 18 18 18 18 18 18 18 18 18 18 18 18 19 10 12 1 28 6 7 8 9 10 21 4 11 18 25 1 10 23 12 13 14 15 16 17 18 19 20 21 22 23 24 25 Структурное подраделение п. Тикси  $T-MO\Gamma P - 23(11)$  $K$  $\mathsf{L}_{\mathsf{B}}$ **n** la n n n n n n n l ml  $(1 \text{ keypc})$

График учебного процесса ГБПОУ РС(Я) "ЦПРКА" на 2023-2024 учебный год

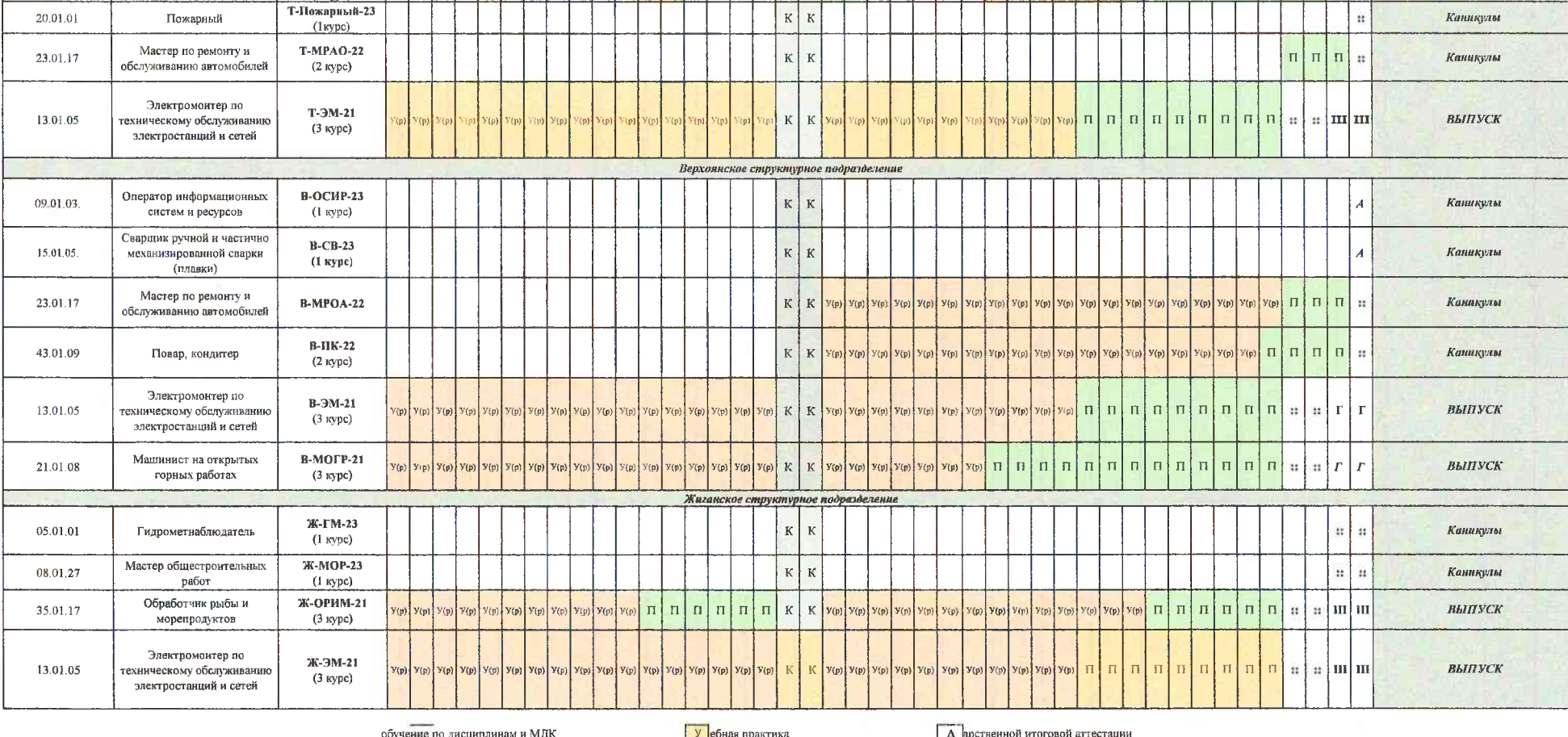

е<u>ние по дисци</u> мд н куточная аттестация

К каникулы

Прдственная практика

Утверждаю

Август

Директор ГБПОУ РС(Я) "ЦПРКА"  $C \leftarrow \begin{array}{c} M.A. \text{ He6e} \text{.} \end{array}$ 

**ВЫПУСК** 

Июль

 $H$ <sub>IDHb</sub>

**III** нная итоговая аттестация

Уф) стика (рассредоточенная)

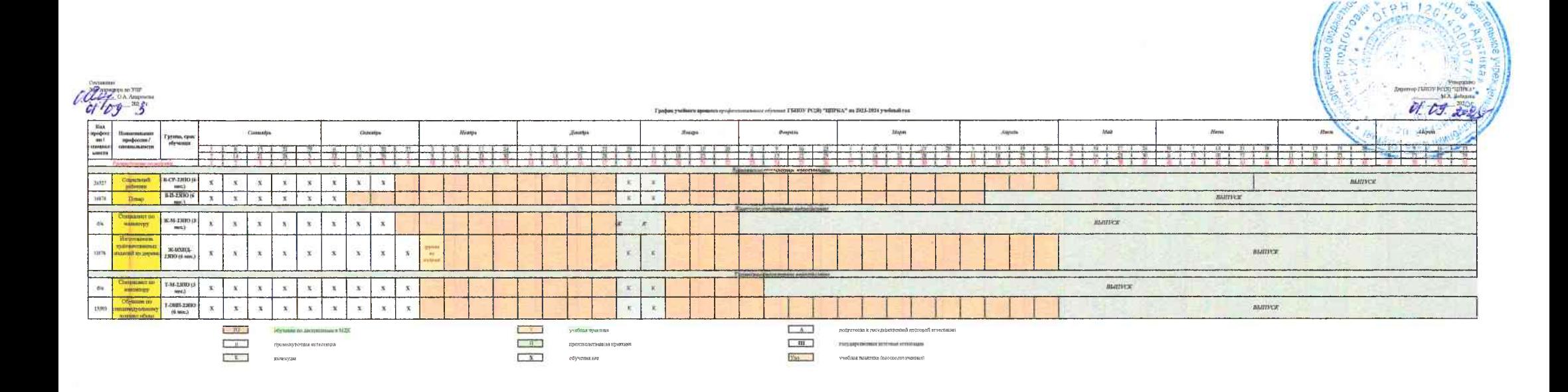

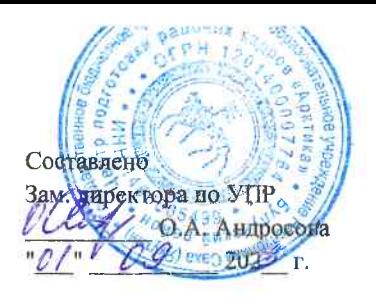

График учебного процесса профессионального обучения ГБПОУ РС(Я) "ЦПРКА" на 2023-2024 учебный год

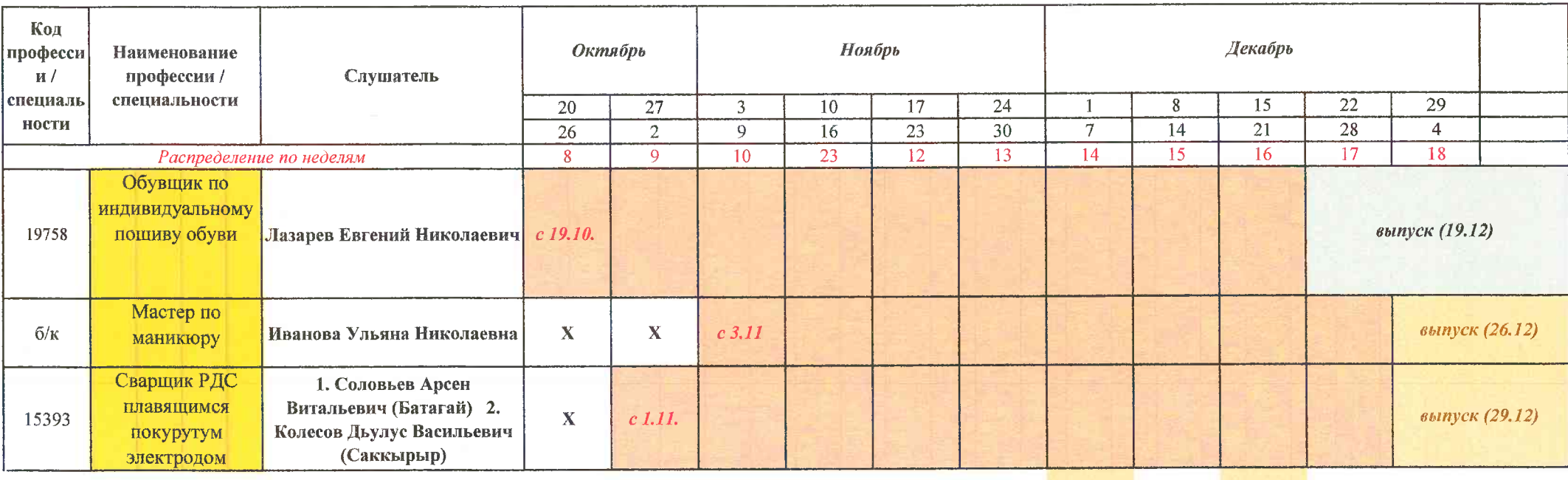

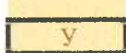

учебная практика

 $\prod$ 

 $\overline{\mathbf{X}}$ 

производственная практика

обучения нет